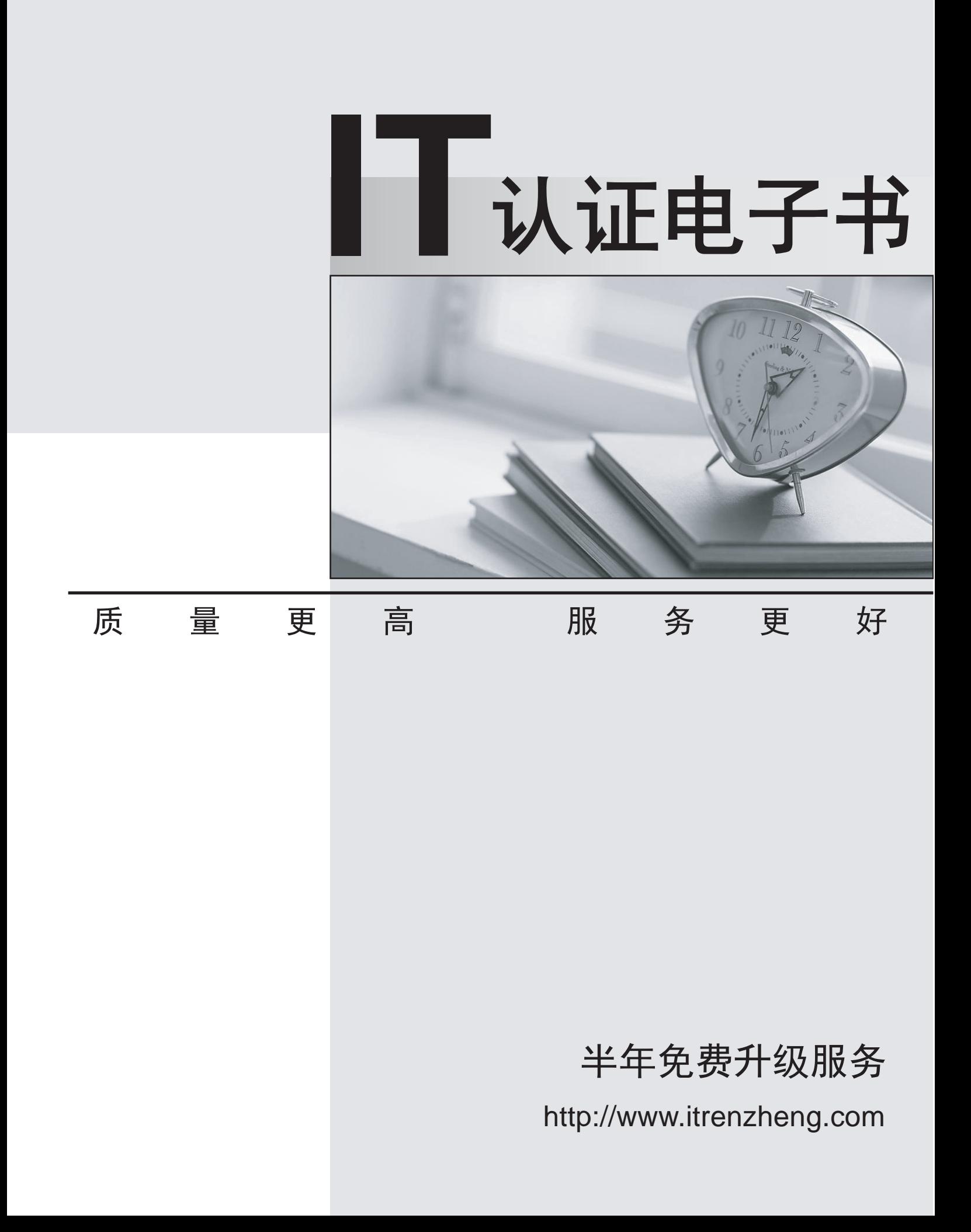

## **Exam** : **642-513**

## **Title Checacal Securing Hosts Using Cisco** Security Agent Exam (HIPS)

## **Version** : Demo

- 1. For which layers of the OSI reference model does CSA enforce security?
- A. Layer 1 through Layer 4
- B. Layer 1 through Layer 7
- C. Layer 2 through Layer 4
- D. Layer 3 through Layer 7

Answer:D

2. Cisco Security Agent provides Day Zero attack prevention by using which of these methods?

- A. using signatures to enforce security policies
- B. using API control to enforce security policies
- C. using stateful packet filtering to enforce security policies

D. using algorithms that compare application calls for system resources to the security policies Answer:D

3. Which one of the five phases of an attack attempts to become resident on a target?

- A. probe phase
- B. penetrate phase
- C. persist phase
- D. propagate phase
- E. paralyze phase

Answer:C

4. Which two attacks could an attacker use during the probe phase of an attack? (Choose two.)

- A. buffer overflow
- B. install new code
- C. ping scans
- D. erase files
- E. port scans

Answer:CE

5. Which two attacks could an attacker use during the penetrate phase of an attack? (Choose two.)

- A. install new code
- B. modify configuration
- C. ping scans
- D. buffer overflow
- E. erase files
- F. e-mail attachment

Answer:DF

6. Which attack could an attacker use during the propagate phase of an attack?

- A. ping scans
- B. crash systems
- C. attack other targets
- D. erase files

E. steal data Answer:C

7. Which three operating systems are supported for deployment of CSA? (Choose three.) A. OS2

- B. HPUX and the contract of the contract of the contract of the contract of the contract of the contract of the contract of the contract of the contract of the contract of the contract of the contract of the contract of th
- C. Linux
- D. Solaris
- E. AIX
- F. Windows
- Answer:CDF

8. Which protocol is required for the administrative workstation to communicate with the CSA MC?

- A. SSH
- B. Telnet
- C. SSL
- D. IPSec

Answer:C

- 9. Which application loads when installing the CSA MC to run the local database?
- A. Microsoft Access
- B. Microsoft SQL Server Desktop Engine
- C. Microsoft SQL Server
- D. Oracle

Answer:B

10. What application is installed on the server after the CSA MC is installed?

- A. Cisco Trust Agent
- B. ACS **B. ACS**
- C. SQL
- D. CSA
- Answer:D